## Using Web & Mobile Apps

When we process our learning by showing, retelling, and expressing, it reinforces our understanding. And, we just might

Today's popular digital tools come in two flavors. Web apps frequently use Adobe Flash and do not function on

inform and entertain an audience while we're at it!

Infographic by **Tony Vincent** learninginhand.com

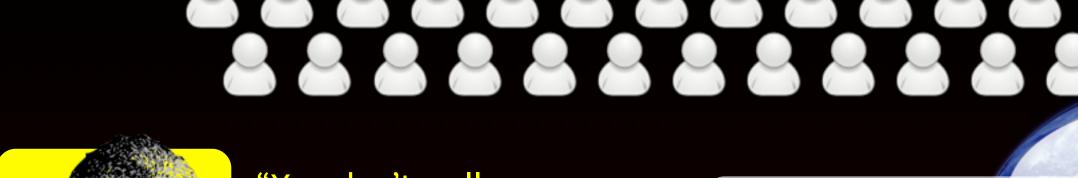

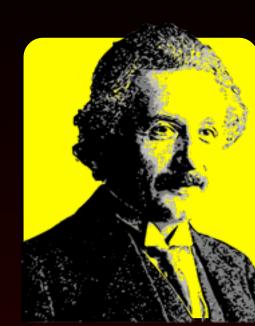

"You don't really understand something unless you can explain it to your grandmother."

**ALBERT EINSTEIN** 

app and as a mobile app, you can usually find an equivalent.

"If students are sharing their work with the world, they want it to be good. If they're just sharing it with [the teacher], they want it to be good enough."

**RUSHTON HURLEY** 

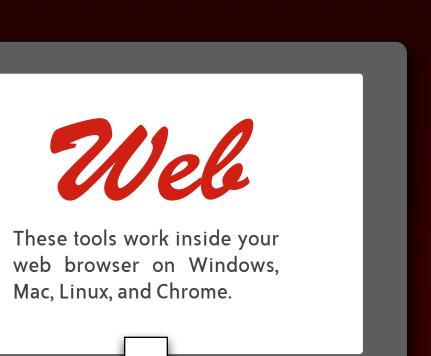

tablets, and mobile apps are often made for a specific device. While you might not find the same tool as a web Mobile These tools work on Apple iPad. You might find versions

for iPhone, iPod touch,

Android, and Kindle.

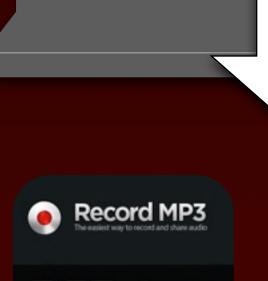

recordmp3.org Click the button to start audio recording. When done, you can download the mp3 file or copy

the recording URL for sharing.

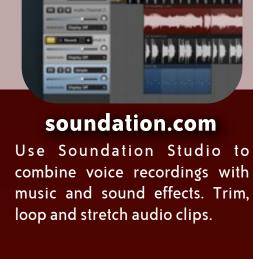

Record summaries, skits, mock interviews, radio shows, news segments, reflections and perhaps add music and sound effects.

**Croak.it** Tap the Record button to record

up to 30 seconds. When done,

your recording is automatically

uploaded to Croak.it's website.

You can copy and share the URL.

Audioboo Record up to 3 minutes of audio. Optionally choose an image and share the audio online.

audioboo.fm.

Recordings are given a URL at

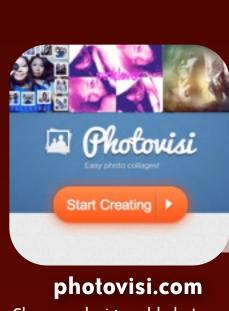

Choose a design, add photos, add text, and download your creation.

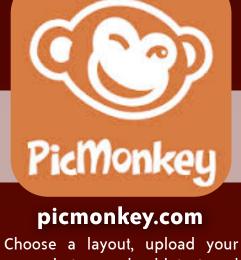

own photos, and add text and other effects.

**PiXTON** 

advertisements, and illustrations.

Construct meaning through visual images.

Make art, posters, diagrams, flyers, charts,

Pic Collage Import images and arrange them on a canvas. Choose any image as the background and add text boxes.

STORY ME

**CollageIt Free** Choose a layout and import your photos into a mosaic. Add text and photo effects.

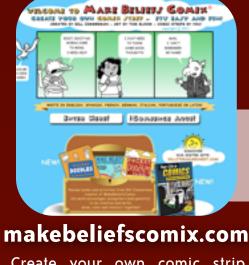

Create your own comic strip using a diverse cast of characters and a variety of objects and scenes.

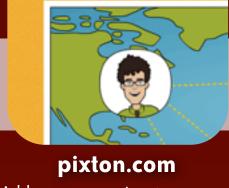

Add your own images or use Pixton's character generator and clip art to make and share comic strips.

Craft visually appealing posters, flyers,

infographics, and documents.

Putting speech bubbles and captions on top of illustrations can tell a story, represent

knowledge, and showcase creativity.

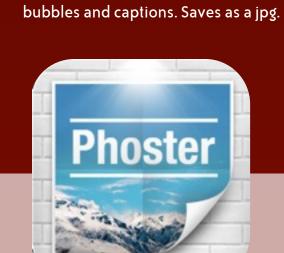

**Story Me** 

Design personalized comic strips

from your own photos. Apply a

cartoon filter and add speech

text. Save as a PDF or as a series of images. \$2.99

**Strip Designer** 

Make comic strips and comic

books by importing images and

adding balloons, stickers, and

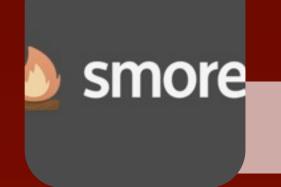

smore.com Create beautiful online flyers. Select a template and fill in the information and upload your images.

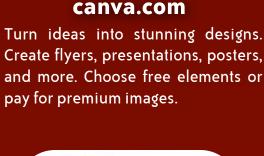

Biteslide

image filters. \$1.99

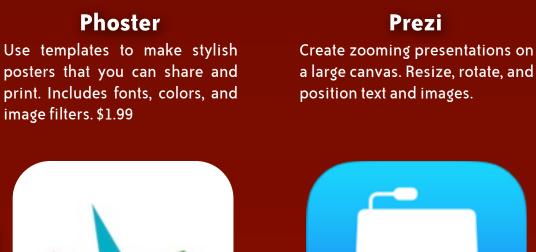

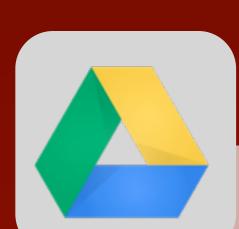

Use Slides, which is part of Google Drive. Includes what you need to pull together slide deck on your own or collaboratively.

drive.google.com

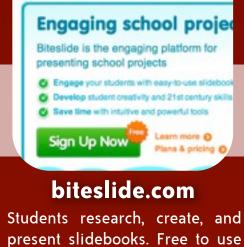

for one project. ZooBurst

Create your own interactive 5D pop-up books!

ZooBurst is a digital storytelling tool the anyone easily create his or her own 38

Put images and text on a series of slides as a visual aid or as deck of slides to tell a story.

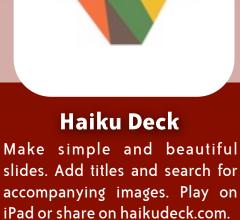

Story

Kit

Keynote Design slideshows using this PowerPoint alternative where you can import images, style text, and select animations and transitions.

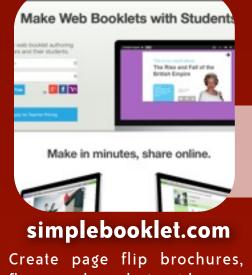

flyers, and product guides you can email, post, and share across the web and mobile devices. \$10/year for teacher accounts.

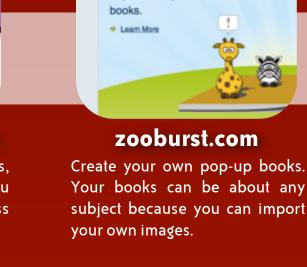

Move Beyond Presentations

Make fiction and nonfiction publications for others to read.

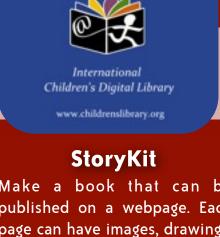

Make a book that can be published on a webpage. Each page can have images, drawings, sounds, and text.

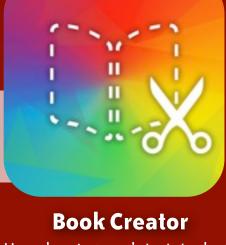

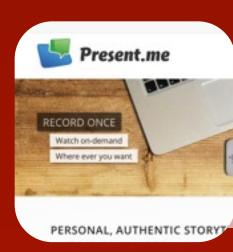

present.me your slides.

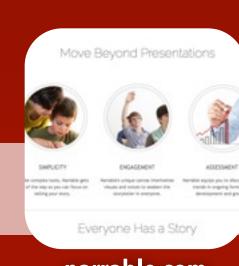

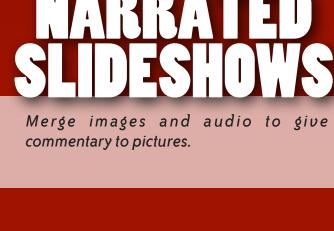

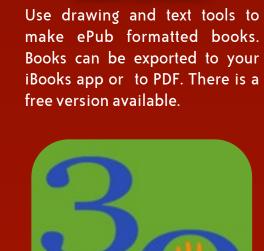

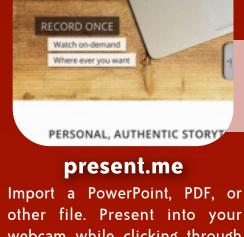

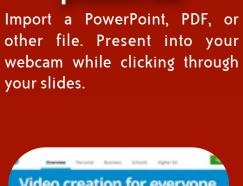

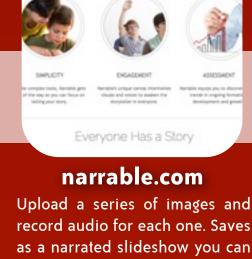

record audio for each one. Saves as a narrated slideshow you can play online.

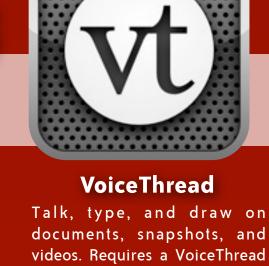

30hands Attach a recording to slides. Slides can be images or drawings. When done, your account. Create 5 for free.

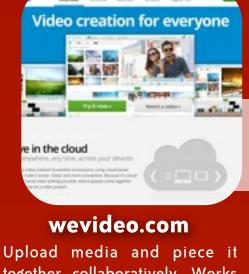

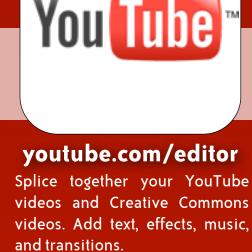

You Tube ™

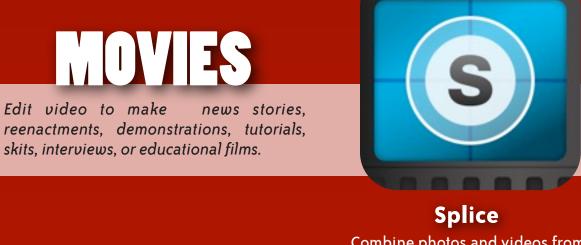

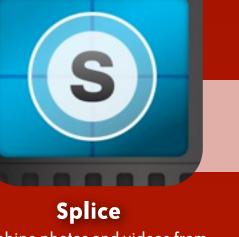

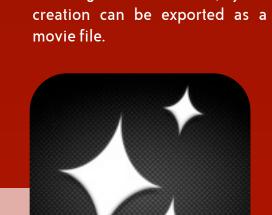

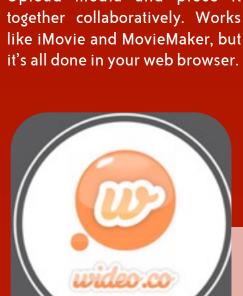

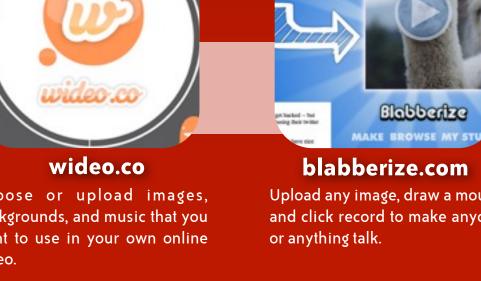

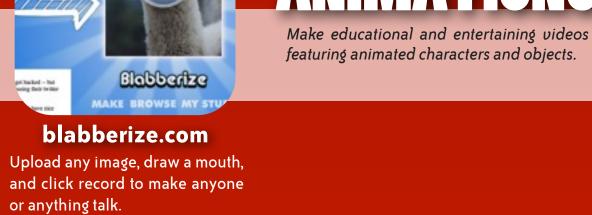

featuring animated characters and objects.

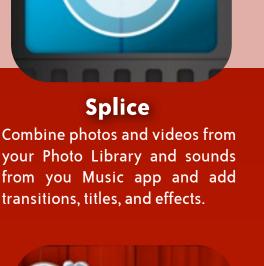

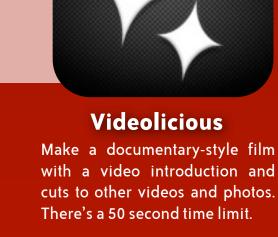

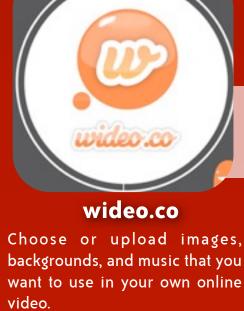

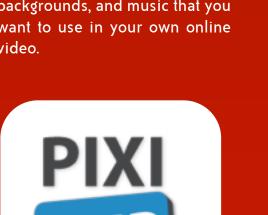

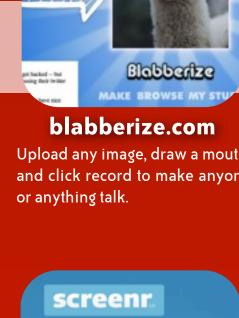

Screenr's web-based screen red

screenr.com

Click the record button, capture

your screen and voice, and share

the link. Recordings are limited

to 5 minutes.

Instant scree SCREENCASTS

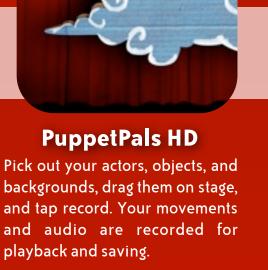

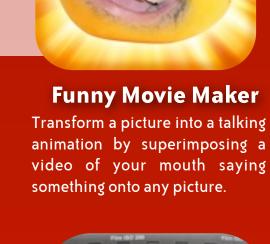

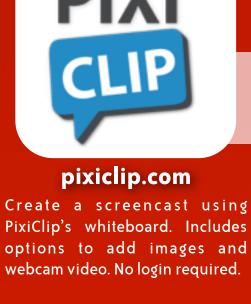

start!

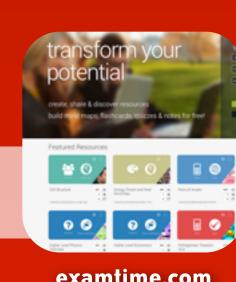

When students create their own study aids, it aids in their own studying! And, students

can make study aids for others.

Record your voice and everything that happens on your screen and to make

demonstrations and to tell stories.

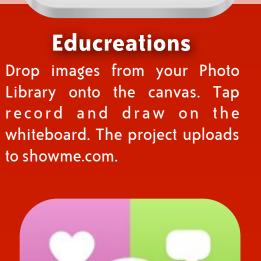

**Explain Everything** Annotate, animate, and narrate over images and drawings. Projects can be saved to a variety of services and your Photo

Library. \$2.99

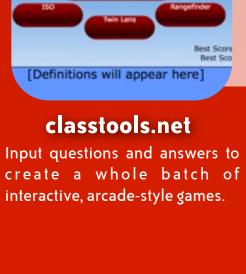

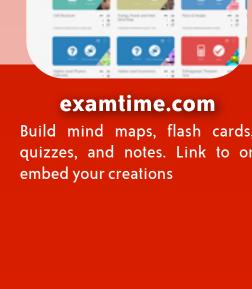

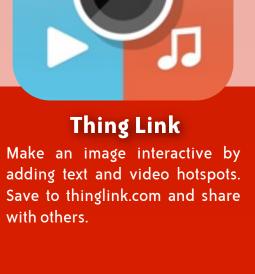

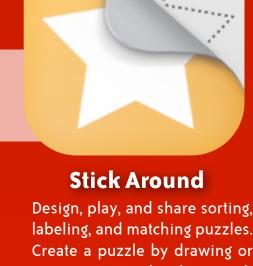

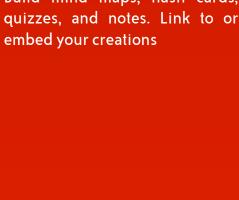

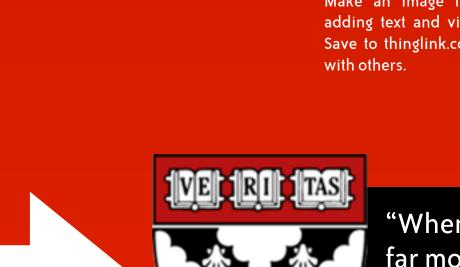

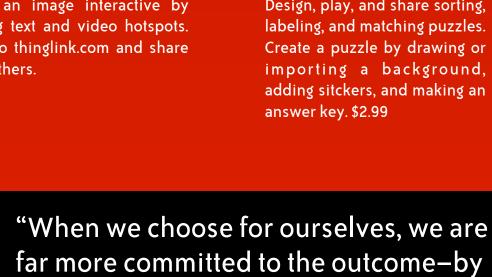

a factor of five to one."

**MORE WEB-BASED APPS EdShelf's Web Tools Directory** 

With so many options for showing, retelling, and expressing, it's

nice to have a choice in how we process and share our learning.

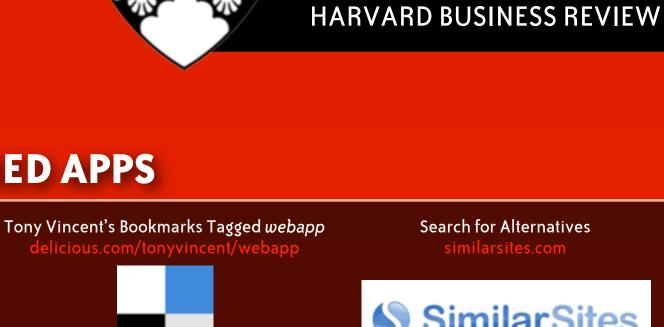

Search for Alternatives

Similar Sites

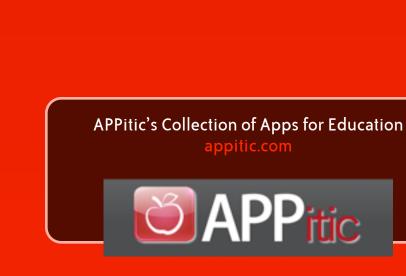

Tony Vincent's iPad App Picks

edshelf

**MORE IPAD APPS** 

Twitter Hashtag #iosedapp

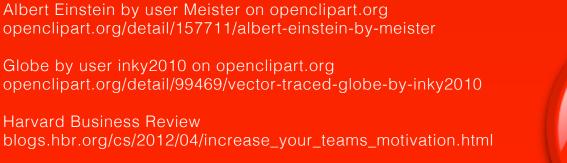

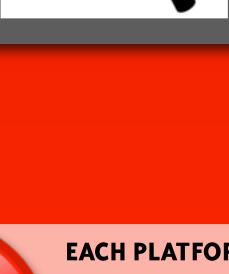

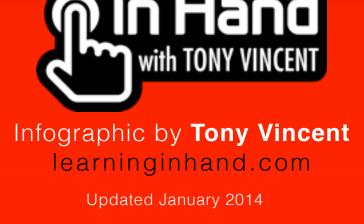

Globe by user inky2010 on openclipart.org openclipart.org/detail/99469/vector-traced-globe-by-inky2010 Harvard Business Review blogs.hbr.org/cs/2012/04/increase\_your\_teams\_motivation.html Search Icon by user bnielson on open clipart.org openclipart.org/detail/168287/simple-globe-search-by-bnielsen Warning Icon by user molumen on clipart.org openclipart.org/detail/109/red-round-error-warning-icon-by-molumen

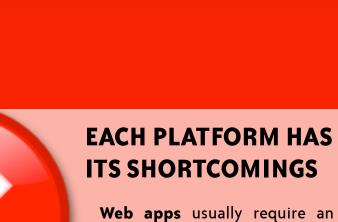

email, username, and password.

Mobile apps typically do not

support multiple users.